Solutions for the Construction Industry

## **Build**System

Cost Database & Estimating Software

# Information Set on Products & Services

Jointly Developed & Owned by:

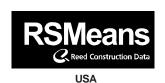

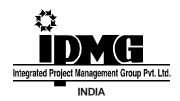

#### Integrated Project Management Group Pvt. Ltd.

23, Community Centre, East of Kailash, New Delhi-110 065
Tel: 4658 1560 (4 Lines) • Fax: 4658 1564

E-mail : info@ipmg.in ● Website : www.buildsystem.in

Developing Cost Database & ERP System for the Construction Industry

In technical collaboration with R.S. Means, USA

#### **Table of Contents**

| S. No. | Content                                                    | Page No. |
|--------|------------------------------------------------------------|----------|
|        | Product                                                    |          |
| 1      | BuildSystem Web - Materials Cost Database                  | 1        |
| 2      | BuildSystem Web – Items of Work Cost Database              | 1        |
| 3      | BuildCost Book - Items of Work Cost Database               | 2        |
| 4      | BuildSource Book - Materials Cost Database                 | 2        |
| 5      | BuildCost CD – Costing for Items of Work                   | 2        |
| 6      | BuildSource CD – Estimating, Procurement and Inventory     |          |
|        | for Materials                                              | 3        |
| 7      | BuildSystem I CD – Estimating and Tendering for Materials  |          |
|        | and Items of Work                                          | 4        |
| 8      | BuildSystem II CD – Estimating, Tendering, Procurement     |          |
|        | and Inventory for Materials and Items of Work              | 5        |
|        | Services                                                   |          |
| 1      | Developing a Master Database for Estimating by Builders    | 7        |
| 2      | Collecting and Providing Rates of Materials for Estimating | 7        |
| 3      | Linking Drawings with Items of Work for QTO in Revit and   |          |
|        | Estimating in BuildSystem                                  | 8        |
|        | Partial List of Buyers of BuildSystem Software             | 10       |
|        | Order Form                                                 | 11       |
|        | Online Fund Transfer Details                               | 12       |

#### BuildSystem Web - Materials and Items of Work Cost Database

#### **Materials Cost Database**

- Web has rates for more than 20,000 construction materials from price lists of reputed manufacturers. Discounts and taxes from authorized vendors are also given.
- Material rates are being regularly updated on web.
- Additional material rates, names of manufacturers and vendors are also being added.
- All materials, equipments, labour and items of work have 13 digit codes. This code encompasses the MasterFormat and R. S. Means' coding system.
- MasterFormat is an International coding system for construction resources. The entire construction industry in the US and Canada uses it.
- R.S. Means, USA is world's largest provider of construction cost data. It has over 2,50,000 clients in US and Canada.
- Users can view materials rates which are manufacturer-wise, city-wise and date-wise.
- All materials with manufacturers and vendors can be downloaded in BuildSystem CD.

#### Items of Work Cost Database

- Web has IPMG, CPWD (DSR) and MORTH schedules of rates (items of work & analysis).
- IPMG's schedule of rates comprises 5,000 items of work with analysis. The materials in the analysis are linked to manufacturers and vendors for regular updating of rates.
- Additional published schedules of rates are being added.
- Rates of materials in CPWD (DSR) and MORTH schedules of rates are being linked to manufacturers and vendors for regular updating of rates.
- All schedules of rates comprising IPMG, CPWD (DSR) and MORTH are on a common digital platform through the 13 digit coding system. Users can combine them as one database for estimating in BuildSystem CD.
- All schedules of rates with analysis can be downloaded in BuildSystem CD.

#### **BuildCost Book - Items of Work Cost Database**

- Ready reference guide for costs of IPMG's 5,000 items of work relating to civil, plumbing, electrical, mechanical, HVAC, etc. disciplines.
- The cost database comprises a 13 digit code, description of item of work, unit, cost of material, equipment, labour and total cost with OHP.
- The item of work cost database has been downloaded from BuildSystem web.
- Book is updated on yearly basis.

#### **BuildSource Book - Materials Cost Database**

- Ready reference guide for costs of over 10,000 construction materials relating to civil, plumbing, electrical, mechanical, HVAC, etc. disciplines.
- The material database comprises a 13 digit code, description of material, unit, manufacturer and vendor name, rate before discount, discount, and rate after discount.
- All the material descriptions and rates have been compiled from current price-lists of branded manufacturers. The discounts have been collected from their authorized vendors.
- The material cost database has been downloaded from BuildSystem web.
- Book is updated on yearly basis.

#### **BuildCost CD - Costing for Items of Work**

- User can prepare estimates from items of work for building and construction projects.
- Comprises rates for IPMG's 5,000 items of work with analysis relating to civil, plumbing, electrical, mechanical, HVAC, etc. disciplines.
- The estimate, along with the analysis of rates for the items of work in the estimate, can be exported to excel.
- User can view materials with details of manufacturers and vendors.
- User can export the data from estimate to excel.
- The item of work cost database has been downloaded from BuildSystem web.
- Free updates from BuildSystem web for one year.

#### **BuildSource CD - Estimating, Procurement & Inventory for Materials**

#### **Estimating**

- User can prepare estimates for materials for building and construction projects.
- Comprises of costs of over 20,000 construction materials relating to civil, plumbing, electrical, mechanical, HVAC, etc. disciplines.
- All the material descriptions and rates have been compiled from price lists of manufacturers.
   The discounts and taxes have been collected from authorized vendors.
- The material cost database has been downloaded from BuildSystem web.
- Advanced search for quick selection of materials.
- Add selected materials to 'My List' for quick selection.
- Add new materials, manufacturers and vendors.
- Allows quick preparation of estimates by entering quantities in the materials database.
- Users can digitally import their materials data from MS-Excel.
- Generate various reports for estimating.
- Data is stored date-wise.
- Free updates from BuildSystem web for one year.

#### **Procurement**

- Procurement can be done directly and indirectly based on projects.
- In direct procurement, purchase indent is created and goods can be purchased directly.
- In indirect procurement, purchase indent is prepared and then bidding is done. On the basis
  of the bidding, the purchase order is prepared.
- Different types of purchase orders can be prepared based on requirements.
- Purchase indent can be prepared from project, estimate and tender.
- Purchase indent can be compared with last purchase order rate.
- RFQ can be generated from purchase indent and can be project-wise, estimate-wise and tender-wise.
- Quotations from various vendors can be compared with estimated rate, lowest rate and last quoted rate.
- Purchase order can be prepared directly from the purchase indent.
- Purchase order can be revised or cancelled.
- Generate various types of reports for procurement.

#### Inventory

- Delivery receipt is prepared either from purchase indent or purchase order.
- Material inward is prepared either from manual entry or through delivery receipt.
- Material can be issued to the contractor on basis of their requirements.
- Stock can be maintained project-wise, estimate-wise and tender-wise.
- Stock prior to implementation of BuildSource software can be entered through material inward manual entry.
- Generate various types of reports for inventory.

## BuildSystem I CD - Estimating & Tendering for Materials and Items of Work

#### **Estimating**

- Comprises of the following construction cost databases:
  - IPMG's 5000 items of work with analysis of rates.
  - CPWD's Delhi Schedule of Rates 2007, 2012 with analysis of rates (civil & electrical).
  - Ministry of Road Transport & Highway's AOR 2003, with analysis of rates.
- The analysis of rates includes coefficients and rates of all the materials, labour and equipments.
- Material data includes various manufacturers, vendors and their catalogs updated from BuildSystem web.
- Estimate can be prepared from item of work master, material master and from previous project databases faster and accurately.
- Enter LBH details from drawings for each item of work.
- Total consumption of material, labour and equipment used in estimate with cost variance can be analyzed using estimate breakup option.
- In estimate breakup, rates can be updated from excel using import/export facility, manually changing rates or using cost index.
- Pre-designed template to change OHP according to items of work or estimate.
- Facility to modify analysis as per requirement.
- Taxes can be applied on materails using tax template in estimate breakup.
- Users can conveniently add or import (from excel) their items of work, material, labour and equipment data in master database.
- Generate various types of reports for estimating.
- Data is stored date-wise.
- Users can select any SOR singly or collectively in the estimate.
- Materials in user created database can be linked to materials of manufacturers and vendors for regular updating of rates.
- Free updates from BuildSystem web for one year.

#### **Tendering**

- Tendering can be done from existing project estimates.
- Financial bids of contractors can be compared, negotiated and finalized.
- Work order can be generated for selected contractor.
- Generate various types of reports for tendering.

## BuildSystem II CD - Estimating, Tendering, Procurement and Inventory for Materials and Items of Work

#### **Estimating**

- Comprises of the following construction cost databases:
  - IPMG's 5000 items of work with analysis of rates.
  - CPWD's Delhi Schedule of Rates 2007, 2012 with analysis of rates (civil & electrical).
  - Ministry of Road Transport & Highway's AOR 2003, with analysis of rates.
- The analysis of rates includes coefficients and rates of all the materials, labour and equipments.
- Material data includes various manufacturers, vendors and their catalogs updated from BuildSystem web.
- Estimate can be prepared from item of work master, material master and from previous project databases faster and accurately.
- Enter LBH details from drawings for each item of work.
- Total consumption of material, labour and equipment used in estimate with cost variance can be analyzed using estimate breakup option.
- In estimate breakup, rates can be updated from excel using import/export facility, manually changing rates or using cost index.
- Pre-designed template to change OHP according to items of work or estimate.
- Facility to modify analysis as per requirement.
- Taxes can be applied on materails using tax template in estimate breakup.
- Users can conveniently add or import (from excel) their items of work, material, labour and equipment data in master database.
- Generate various types of reports for estimating.
- Data is stored date-wise.
- Users can select any SOR singly or collectively in the estimate.
- Materials in user created database can be linked to materials of manufacturers and vendors for regular updating of rates.
- Free updates from BuildSystem web for one year.

#### Tendering

- Tendering can be done from existing project estimates.
- Financial bids of contractors can be compared, negotiated and finalized.
- Work order can be generated for selected contractor.
- Generate various types of reports for tendering.

## BuildSystem II CD - Estimating, Tendering Procurement and Inventory for materials and items of work

#### **Procurement**

- Procurement can be done directly and indirectly based on projects.
- In direct procurement, purchase indent is created and goods can be purchased directly.
- In indirect procurement, purchase indent is prepared and then bidding is done. On the basis
  of the bidding, the purchase order is prepared.
- Different types of purchase orders can be prepared based on requirements.
- Purchase indent can be prepared from project, estimate and tender.
- Purchase indent can be compared with last purchase order rate.
- RFQ can be generated from purchase indent and can be project-wise, estimate-wise and tender-wise.
- Quotations from various vendors can be compared with estimated rate, lowest rate and last quoted rate.
- Purchase order can be prepared directly from the purchase indent.
- Purchase order can be revised or cancelled.
- Generate various types of reports for procurement.

#### **Inventory**

- Delivery receipt is prepared either from purchase indent or purchase order.
- Material inward is prepared either from manual entry or through delivery receipt.
- Material can be issued to the contractor on basis of their requirements.
- Stock can be maintained project-wise, estimate-wise and tender-wise.
- Stock prior to implementation of BuildSource software can be entered through material inward manual entry.
- Generate various types of reports for inventory.

#### Services to Users

#### **Developing a Master Database for Estimating by Builders**

- Most of the construction projects continue to lack time, cost and quality control.
- Among several reasons which impede successful project implementation, an important one relates to lack of a master database of items of work, materials, equipments and labor.
- A master database is required for a computerized system having modules for quantity takeoff, estimating, tendering, billing, procurement and accounting.
- BuildSystem web has a large database of materials, manufacturers, vendors and catalogs for construction projects.
- BuildSystem web has schedules of rates (items of work and analysis) of CPWD (DSR), MORTH (roads) and IPMG.
- All items of work, materials, equipments and labor in BuildSystem web and software have 13-digit codes in levels 1, 2, 3, 4 & 5.
- All the databases from BuildSystem web have been downloaded in BuildSystem software which has modules for quantity take-off, estimating, tendering and procurement.
- A Builder can ask his architects and engineers to provide their items of work and analysis in excel to IPMG.
- IPMG shall give 13-digit codes to the items of work and analysis(materials, equipments, and labor) and upload on buildsystem web with the Builder as a source.
- IPMG shall also upload names of manufacturers and vendors.
- Architects and engineers of the Builder can download the data in BuildSystem software.
- Architects and engineers can prepare BOQ/ estimates in BuildSystem software and provide copies in excel to the Builder.
- The Builder can import BOQ/ estimates from excel to BuildSystem software.
- The Builder can update BOQ/ estimates in BuildSystem software.

#### **Collecting and Providing Rates of Material for Estimating**

- A successful construction project is based on the foundation of an accurate and dependable estimate.
- Updated rates of materials are the life blood of an estimate.
- Construction projects are located in different cities and rates of materials have to be collected for these cities.
- BuildSystem web has a large database of materials, manufacturers and vendors in different cities.
- On behalf of various clients, IPMG has been providing services for collecting and providing rates of materials in different cities for estimating.
- Users give their material data in excel software to include user code, material description and unit. They also give the names of cities for which rates are to be collected.
- IPMG contacts the vendors and collects the rates of materials. IPMG has a large database of vendors in different cities.

#### Services to Users

#### **Collecting and Providing Rates of Material for Estimating**

- IPMG shall upload on BuildSystem web the material data to include user code, IPMG code (13-digit), material description, unit, rate before discount, discount, rate after discount, taxes, rate after taxes, manufacturer name and contact information and vendor name and contact information.
- Users can download the material data from BuildSystem web to excel software for further use.
- A complete date-wise history of the material data is maintained on BuildSystem web. This can be viewed by users.

#### Linking Drawings with Items of Work for QTO in Revit and Estimating in BuildSystem

- Building Information Modeling (BIM) is the act of creating an electronic model of a facility for the purpose of visualization, engineering analysis, conflict analysis, code criteria checking, cost engineering, as-build product, budgeting and many other purposes.
- Revit is a BIM software which is being widely used in India.
- In most construction projects, estimated costs and completed costs vary considerably because quantities are not being digitally extracted from drawings.
- Digitally linking drawings with items of work for quantity take-off in Revit and estimating in BuildSystem software can considerably reduce this cost variance.
- BuildSystem web has a large database of materials, manufacturers, vendors and catalogs for construction projects.
- BuildSystem web has schedules of rates (items of work and analysis) of CPWD (DSR) and IPMG.
- All items of work, materials, equipments and labor in BuildSystem web and software have 13-digit codes in levels 1, 2, 3, 4 & 5.
- All the databases from BuildSystem web have been downloaded in BuildSystem software which has modules for estimating and tendering.
- IPMG shall provide the items of work with 13-digit codes (DSR & IPMG) in Revit.
- Architects can prepare their drawings in Revit and link them with the items of work for quantity take-off.
- The quantities in items of work can be transferred to BuildSystem software for estimating. In estimate break-up, in BuildSystem, materials from DSR and IPMG are linked with several manufacturers and vendors for updating of rates.
- Non-scheduled items of work and analysis of architects can be codified in 13-digit codes by IPMG and uploaded on BuildSystem web. These can be downloaded in BuildSystem software by architects and transferred to Revit.
- A PDF file "QTO from Revit to BuildSystem for Estimating" and "Linking Drawing with Item of Work in Revit for QTO" can be viewed under download on BuildSystem web.

#### **Confidentially of User Data**

The user data on BuildSystem web shall be confidential.

### Services to Users

#### For More Information:

- Please contact Mr. Shyam Pandey on 98918-04946 or Mr. Manish Mittal on 98719-57995.

## Partial List of Buyers

| Architect / Engineer                   |           |
|----------------------------------------|-----------|
| AB Architect Pvt. Ltd                  | Noida     |
| D.A.S. Innovators Pvt Ltd              | New Delhi |
| Design Plus                            | New Delhi |
| Javed Inayat                           | Noida     |
| Khurmi Associates                      | New Delhi |
| M.C. Orient Consultants Pvt. Ltd       | Noida     |
| M.R. Warerkar & Associates Pvt. Ltd.   | New Delhi |
| Mathur & Kapre Associates ( Pvt. ) Ltd | New Delhi |
| Nirman Consultants                     | New Delhi |
| Prem Chaudhary & Associates Pvt. Ltd   | New Delhi |
| Roy Associates                         | Kolkata   |
| Satish Khanna                          | New Delhi |
| Shri Ratnesh Enterprise                | Ahmedabad |
| Space Design Consultants               | New Delhi |
| Tevatia Chauhan & Sharma Associates    | New Delhi |
| V. Raju & Associates                   | Hyderabad |
| XEBEC Design and Facilities Pvt. Ltd   | New Delhi |

| Builder / Contractor                  |               |
|---------------------------------------|---------------|
| A & A Infrastructure Pvt. Ltd.        | Gurgaon       |
| Ahluwalia Contracts (India) Limited   | New Delhi     |
| Aircon Engineering Services           | Kolkata       |
| Anand Build Tech Pvt. Ltd.            | Uttar Pradesh |
| Anant Raj Industries Limited          | New Delhi     |
| Ansal Properties & Infrastructure Ltd | New Delhi     |
| Arwin Projects Pvt. Ltd               | New Delhi     |
| Astha Engineers & Construction        | New Delhi     |
| ATS Infrastructure Ltd                | Noida         |
| B.L. Kashyap & Sons Limited           | New Delhi     |
| Balakrishna & Company Eng. & Cont.    | New Delhi     |
| BLS Infrastructure Ltd                | New Delhi     |
| C & C Construction Ltd                | Gurgaon       |
| C. R. Sons Builders & Dev. Pvt Ltd    | New Delhi     |
| Complete Dewatering Systems Pvt. Ltd  | New Delhi     |
| Dhiraj Kumar (Raheja Developers)      | Gurgaon       |
| Emaar MGF Land Pvt. Ltd               | New Delhi     |
| Engineering Projects (India) Ltd      | New Delhi     |
| Essar Projects (India) Pvt. Ltd       | Mumbai        |
| Gannon Dunkerley & Co. Ltd            | New Delhi     |
| Gurucharan Singh                      | New Delhi     |
| Jai Prakash Associates                | Noida         |
| Jaycon Infrastucture Limited          | New Delhi     |
| M & M Pro-Con Pvt. Ltd                | New Delhi     |
| NBCC Ltd                              | New Delhi     |
| NBCC Ltd                              | Guwahati      |
| NBCC Ltd                              | Imphal        |
| NBCC Ltd                              | Mumbai        |
| NBCC Ltd                              | Faridabad     |
| Niho Constructions                    | New Delhi     |
| Odeon Builders Pvt. Ltd.              | New Delhi     |
|                                       |               |

| Builder / Contractor                   |             |
|----------------------------------------|-------------|
| Omaxe Infrastructure and Const. Pvt Lt | d New Delhi |
| PSG Developers & Engineers Ltd         | New Delhi   |
| Ramky Infrstructure Ltd                | New Delhi   |
| PMS Buildtech Pvt. Ltd (S. K. Mishra)  | New Delhi   |
| Saamag Constructions Limited           | New Delhi   |
| Sahyog Infrastructure Pvt Ltd          | Noida       |
| Simplex Projects Ltd                   | Kolkata     |
| Sumit Goel                             | New Delhi   |
| Totem Infrastructure Ltd               | New Delhi   |
| Vasista Construction                   | Hyderabad   |
| YFC Projects (P) Ltd                   | Gurgaon     |
| YMC Buildmore Pvt Ltd                  | New Delhi   |
| Zoom Developers (P) Ltd.               | New Delhi   |
|                                        |             |

| Consulting Engineer                   |           |
|---------------------------------------|-----------|
| Asiatic Engineers CS & E              | New Delhi |
| Currie & Brown                        | New Delhi |
| Dar al-handasah Constructions         | Pune      |
| Eigen Technical Services Pvt Ltd      | Gurgaon   |
| Feedback Ventures Pvt. Ltd            | New Delhi |
| Gherzi Eastern Limited                | New Delhi |
| Indrajit Maitra Associates            | New Delhi |
| Ircon International Ltd               | New Delhi |
| Mahendra Raj Consultants Pvt Ltd      | New Delhi |
| M & W Zander FE (I) Pvt. Ltd.         | Gurgaon   |
| Parsons Brinkerhoff International Ltd | New Delhi |
| Rites Limited                         | Gurgaon   |
| RRA Project Management                | New Delhi |
| STUP Consultant Pvt. Ltd              | New Delhi |
| TCE Consulting Engg. Ltd              | Mumbai    |
| Worxpace Consulting Pvt. Ltd          | New Delhi |

| Bharat Petroleum                     | Mumbai      |
|--------------------------------------|-------------|
| ВМТРС                                | New Delhi   |
| Delhi Metro Rail Corporation Ltd     | New Delhi   |
| DLF Metro Ltd                        | Gurgaon     |
| Garrison Engineer (P) West           | New Delhi   |
| HPCL - Mittal Energy Ltd             | Punjab      |
| Indian Farmers Fertiliser Corp. Ltd. | New Delhi   |
| Indian Oil (Sanjay Bansal)           | New Delhi   |
| Jindal Power Limited                 | New Delhi   |
| Jindal Steel & Power Limited         | New Delhi   |
| L And J Bhilwara Ltd                 | Noida       |
| Mazagon Dock Ltd.                    | Mumbai      |
| Mormugao Port Trust                  | Goa         |
| Mumbai International Airport Pvt Ltd | Mumbai      |
| NTPC Ltd.                            | Uttarakhand |
| The Continental Group                | New Delhi   |

## K-CUT HERE-

## ORDER FORM

| 0         |                                                 |                       |                |            |  |
|-----------|-------------------------------------------------|-----------------------|----------------|------------|--|
| Compar    | ny:                                             |                       |                |            |  |
| Address   | : <u> </u>                                      |                       |                |            |  |
|           |                                                 |                       | Pin :          |            |  |
| City :    | P                                               | hone:                 | Fax: _         |            |  |
| Email - I | d:                                              |                       |                |            |  |
| SI. No.   | Product                                         | Price                 | Quantity       | Amount     |  |
| 1.        | BuildCost Book                                  | Rs. 1,500/-           |                |            |  |
| 2.        | BuildSource Book                                | Rs. 1,500/-           |                |            |  |
| 3.        | BuildCost CD (Costing)                          | Rs. 6,000/-           |                |            |  |
| 4.        | BuildSource CD<br>(Est, Proc. & Inv.)           | Rs. 15,000/-          |                |            |  |
| 5.        | BuildSystem I CD<br>(Est. & Tend)               | Rs. 30,000/-          |                |            |  |
| 6.        | BuildSystem II CD<br>(Est., Tend, Proc. & Inv.) | Rs. 60,000/-          |                |            |  |
|           | Add Tax @ 5% on Sl. No.                         | 3, 4, 5, 6            | Total          |            |  |
| Delivery  | by Registered Book Post /                       | Courier is FREE       |                |            |  |
| Enclose   | d is a Cheque to " Integrat                     | ed Project Mana       | gement Group P | vt. Ltd. " |  |
| for Rs    | Signature                                       |                       |                | ə :        |  |
|           |                                                 | (Please attach your v | isiting card)  |            |  |

#### **Online Fund Transfer Details**

Supplier Name : Integrated Project Management Group Pvt. Ltd.

Supplier Address : 23, Community Centre, East of Kailash, New Delhi - 110065

Permanent Account Number : AAACI3231Q

E-mail ID <u>info@ipmq.in</u>

Bank Name : Yes Bank

Branch code : 000136

Branch Address : Ground and Mezzanine Floor, 56, Janpath, ALPS Bldg.,

Connaught Place, New Delhi - 110001

9 Digit MICR Number of Bank : 110532031

Account Type : Current Account

Account Number : 013684000001851

÷

IFSC Code of the Branch

(For RTGS)

YESB0000136

IFSC Code of the Branch : YESB0000136

(For NEFT)